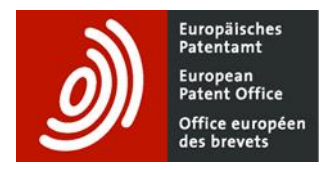

# **European Patent Register – pocket guide**

## **Smart search field identifiers and operators**

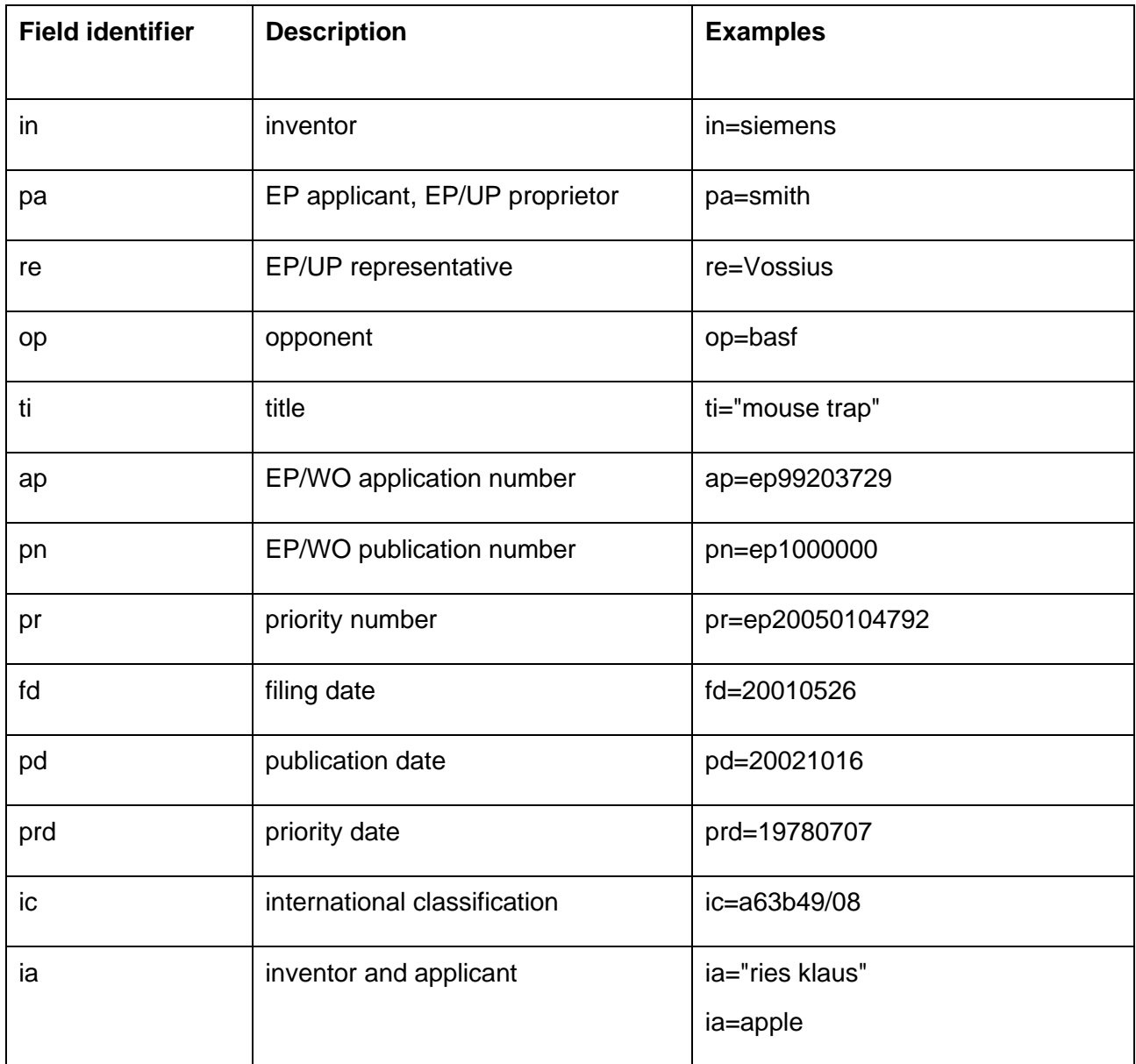

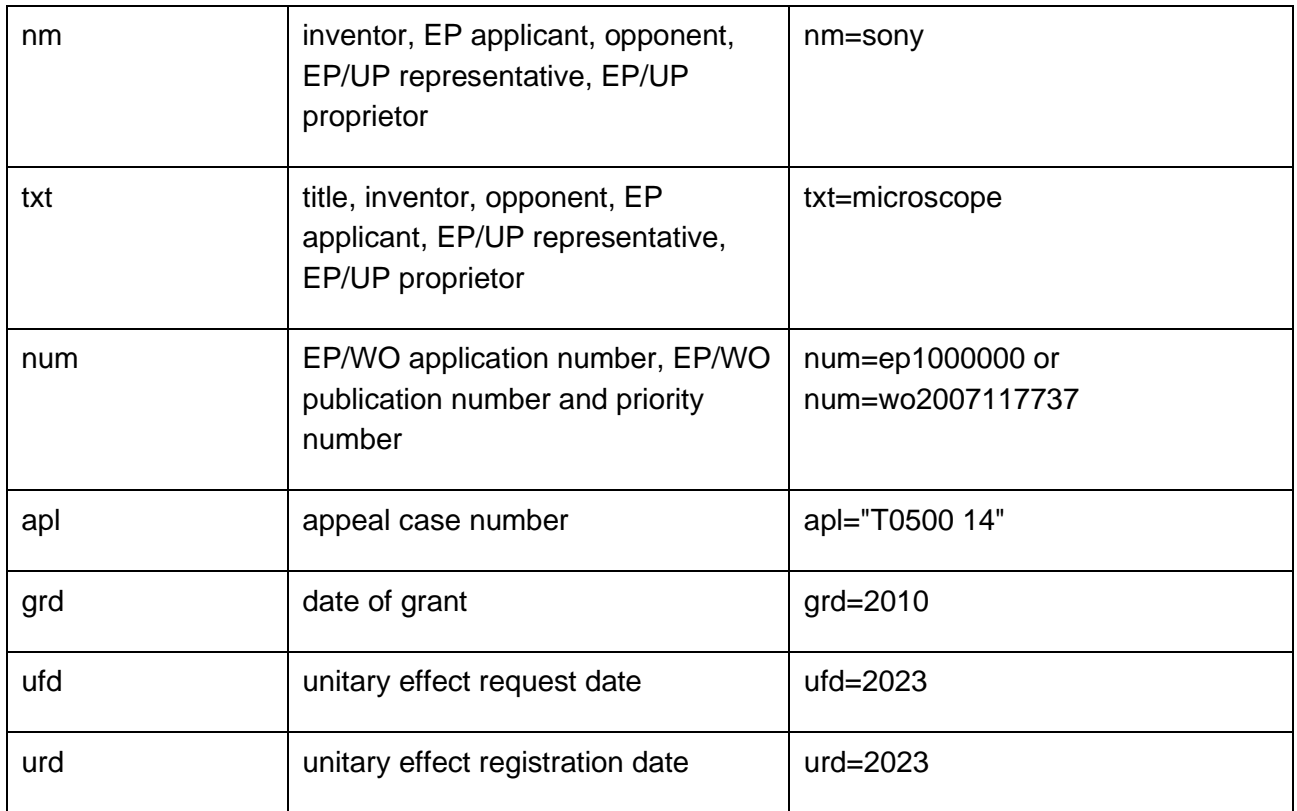

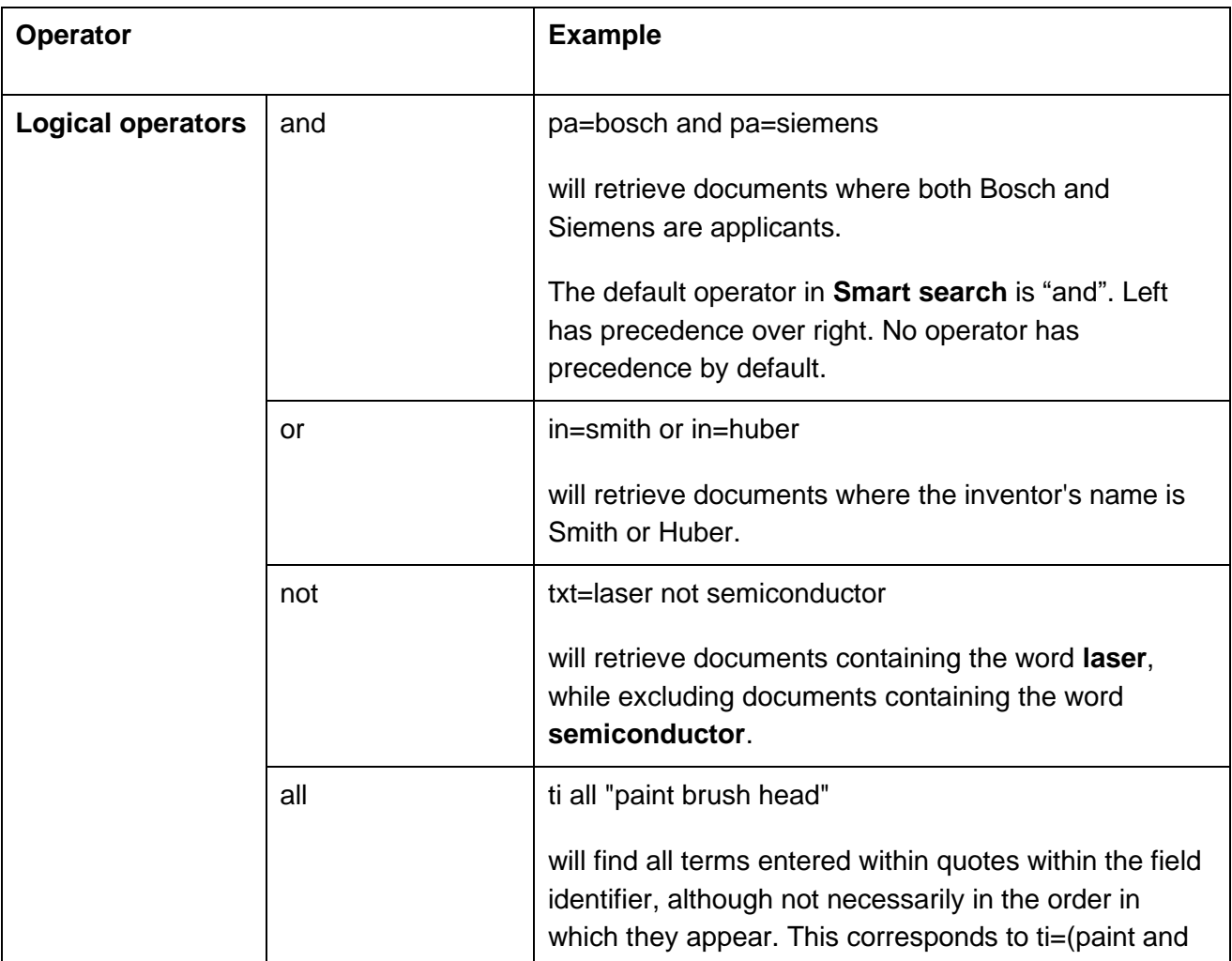

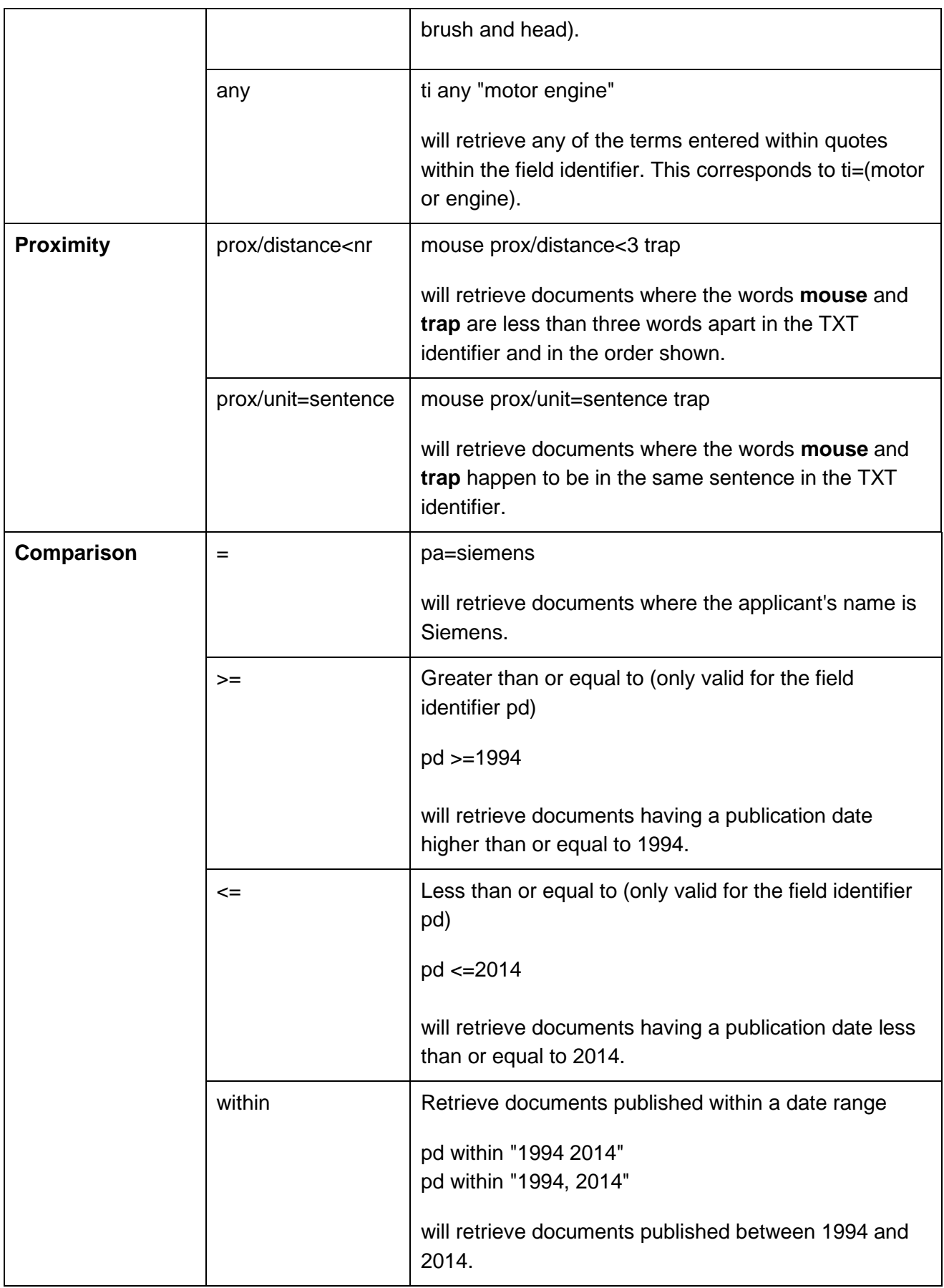

Note that the query **pd >=1994 and pd <=2014** will also retrieve documents published between 1994 and 2014.

## **Truncations**

Truncation symbols (wildcards) available in **Smart search** and **Advanced search**:

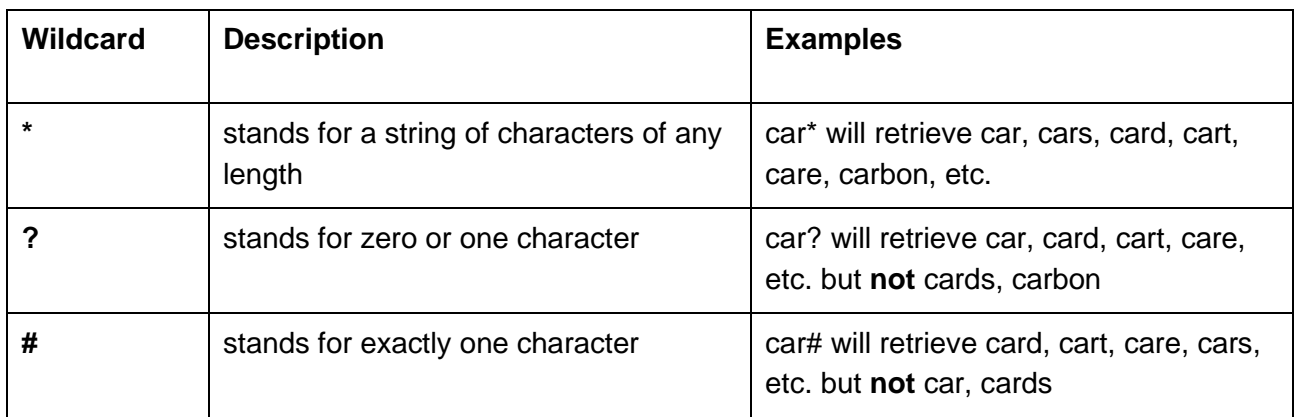

#### **Restrictions**

Left truncation (?car) or truncation within a word (ca?t) is **not** supported.

If two alphanumeric characters precede ? or  $# (co? or pa#)$ , then a maximum of three truncation symbols is allowed (ca??? will retrieve call, cart, card, care, cable, etc.).

If three or more alphanumeric characters precede a ? or # symbol, then a maximum of seven truncation symbols is allowed.

There must be at least three alphanumeric characters preceding a \* symbol.

Truncation is not allowed in application numbers.

Wildcards should not be used in the **IPC** field as the data is auto-posted, meaning that each symbol is indexed at different levels. Example: B (section level), B65 (class level), B65D (subclass level), B65D81 (group level).

### **Searching with dates**

#### **Date formats**

You can search for a specific **date** in both the **Advanced search** mask and the **Smart search** mask using any of the following formats:

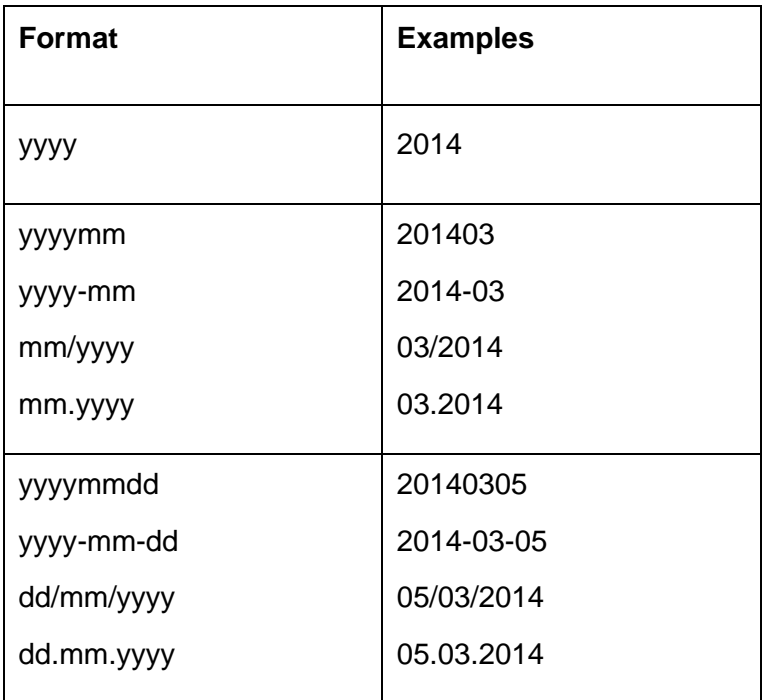

#### **Date ranges**

The following formats are admissible for publication date range searches in the **Advanced search** mask.

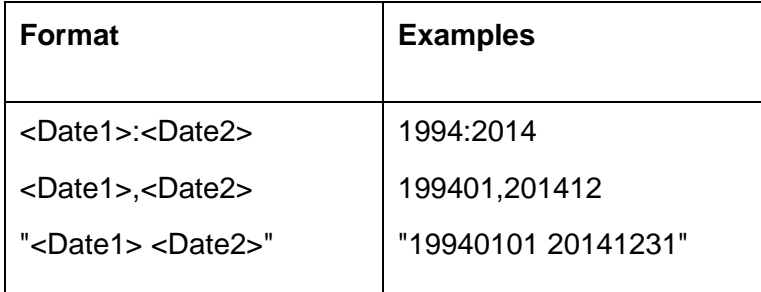

The following formats are admissible for publication date range searches in the **Smart search** mask.

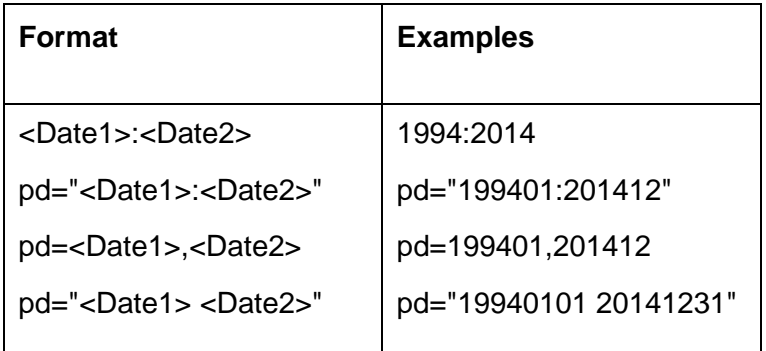

## **Nested queries**

Parentheses can be used to specify the order in which the search terms and operators should be interpreted.

Information within parentheses is read first, and then information outside parentheses is read next.

If there are nested parentheses, the search engine processes the innermost parenthetical expression first, then the next, and so on, until the entire query has been interpreted.

#### **Examples:**

(mouse or rat) and trap ((mouse or rat) and trap) or mousetrap

## **Search limitations**

Maximum of 10 search terms per field.

Maximum of 20 terms in total and 19 operators per mask.

When combining search fields in the **Advanced search mask**, the default operator is "and". It cannot be changed.

Default operators within a search field in the **Advanced search** mask are the following:

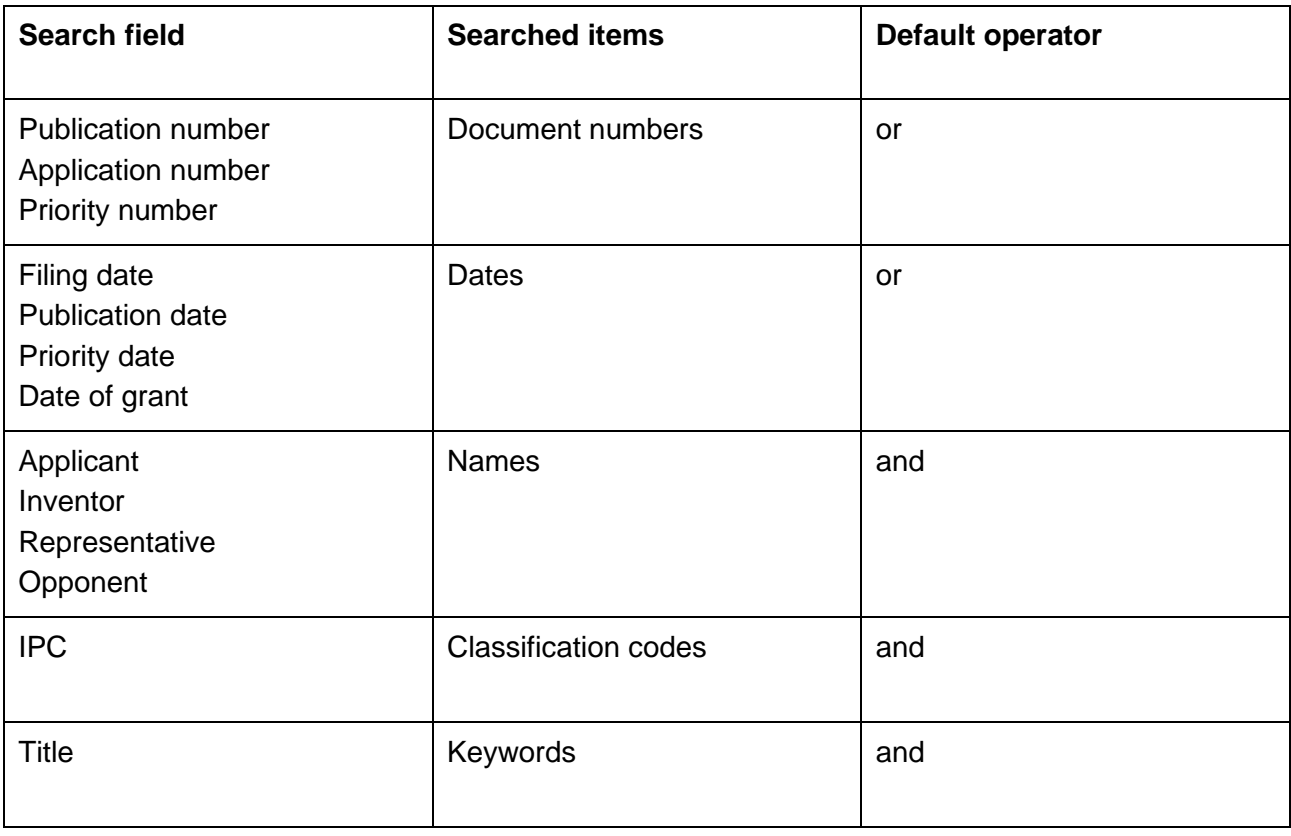

If other operators are required these should be entered manually.

Truncation: see above

Apostrophes, hyphens and diacritical characters are not recognised.

Names are not searchable for documents published in other alphabets (Cyrillic, Greek, Japanese, etc.).

*Last updated, May 2023*